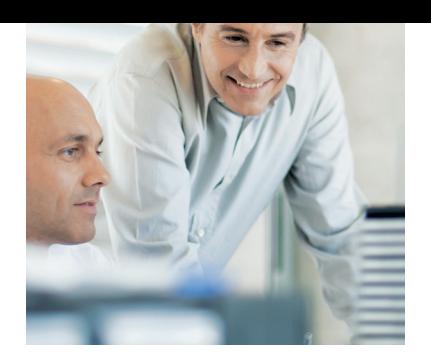

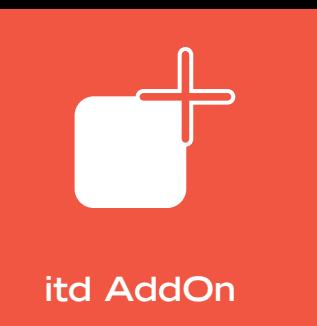

# <u>itdesign</u>

### **itd vacation**

Kapazitätsrelevante Urlaubsanträge und Fehlzeiten in Clarity

**Urlaubsverwaltung Urlaubsgenehmigung Kapazitive Berücksichtigung** Mit itd vacation erhalten Sie Funktionalitäten zur Verwaltung und Genehmigung von Urlaubsanträgen, Fehlzeiten und Geschäftsreisen. Ein Urlaubskonto, die Übersicht über Resturlaub und Abwesenheitstagen steht dem Ressourcenmanager zu Verfügung.

#### **Erstellung und Genehmigung von Urlaubsanträgen**

- *Verwalten von Urlaubsanträgen*
- *Genehmigung von Urlaubsanträgen*
- *Stornieren von Urlaubsanträgen*

Mit itd vacation legen sie die Urlaube Ihrer Mitarbeiter an, genehmigen und verwalten sie in Clarity. Über die Gesamtliste der geplanten, genehmigten und bereits genommenen Urlaube bekommen sowohl Mitarbeiter, als auch deren Vorgesetzte einen Gesamtüberblick über die bestehende Planung. Vorlagen für Genehmigungsworkflows gibt es sowohl für die 1-stufige Genehmigung (nur der Vorgesetzte muss zustimmen), als auch für mehrstufige Genehmigungen, beispielsweise eine zusätzlich erforderliche Zustimmung durch den Projektmanager. Auch die Stornierung von Urlaubsanträgen entlang der notwendigen Informationswege ist gewährleistet.

#### **Nutzen und Vorteile**

- **Einheitliche Erfassung von** Urlauben und Fehlzeiten
- **N** Verbesserte Ressourcenplanung für den Projektleiter
- **Einfache, aber flexible** Genehmigung durch voreingestellte Workflows
- **Detaillierte Kapazitätsplanung** durch den Ressourcenmanager
- **Transparenz aller** Abwesenheitszeiten

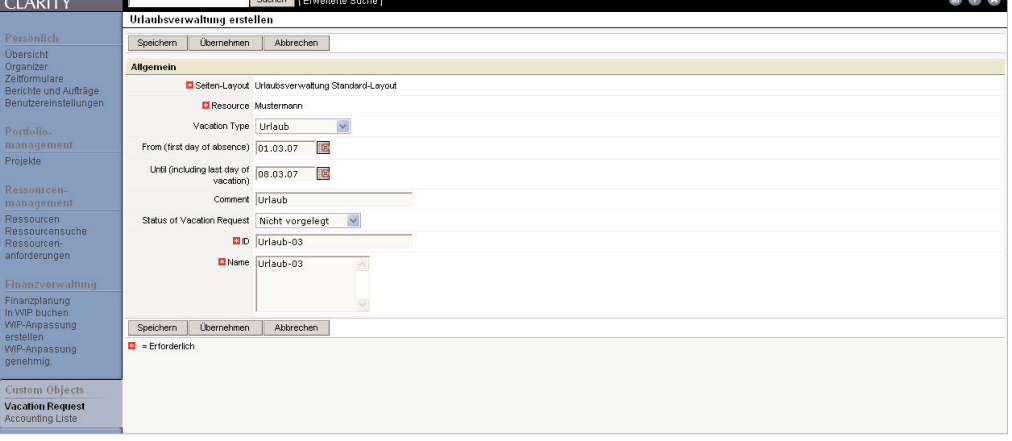

*Urlaubsanträge werden direkt in Clarity mit der Angabe von Typ, Zeitraums Kommentaren eingepflegt.*

#### **Verwaltung von Urlaubsanspruch und Resturlaub**

Durch die gleichzeitige Verwaltung des Gesamturlaub-Anspruchs wird auch der Resturlaub berechnet. So haben Sie den Urlaubsstatus nicht nur eines einzelnen Mitarbeiters, sondern ganzer Abteilungen im Blick. Hierdurch erhält der Abteilungsleiter eine genaue Übersicht aller während eines Zeitraums vorhandener Ressourcen und ist dadurch in der Lage, Entscheidungen über den Einsatz in Projekten auf der Grundlage detaillierter Informationen zur Ressourcenverfügbarkeit zu treffen.

- *Gesamtanspruch*
- -*Resturlaub*
- *Geplante Fehlzeiten*
- *Ungeplante Fehlzeiten*
- *Reisen*
- *Integration in itd exchange sync*

#### **Verwaltung von Fehlzeiten**

- *Abwesenheiten*

- *Geschäftsreisen*
- *Gesamtüberblick über Verfügbarkeit und Aufenthaltsort*

#### **itd AddOns**

- Nutzen Standard-Funktionen von Clarity Studio
- Können kundenindividuell konfiguriert werden
- **Können unter Wartung** gestellt werden
- **E** Erzeugen kurzfristig Return on Invest
- Wurden für deutsche Unternehmen entwickelt

- *Berücksichtigung aller geplanter Fehlzeiten in der Kapazität*

## itd vacation verwaltet nicht nur Urlaube, sondern auch alle anderen Fehlzeiten. Vorschläge für Kategorien von Fehlzeiten (Training, Krankheit usw.) sind vorkonfiguriert. Die Kategorien können aber jederzeit an individuelle Anforderungen angepasst werden. Des Weiteren wird zwischen geplanten (Training) und ungeplanten (Krankheiten) Fehlzeiten unterschieden. Geplante Fehlzeiten fließen in die Kapazitätsplanung mit ein. Eine besondere Kategorie stellen zudem Dienstreisen dar. Diese sind zwar geplant, werden aber nicht in der Kapazitätsplanung berücksichtigt. Sie dienen lediglich der Kenntniss

des Aufenthaltsortes und unterstützen eine bessere Terminplanung. Dienstreisen werden als Termine im Clarity-Kalender angelegt. Durch die optionale Koppelung mit itd exchange sync können sie zusätzlich zu einem unternehmensweiten Exchange-Server übertragen und sind dort im Terminkalender der jeweiligen Personen ersichtlich.

#### **Transparenz der Abwesenheiten**

Durch die in itd vacation geführten Informationen zu allen Urlauben, Fehlzeiten sowie Dienstreisen haben Sie die Verfügbarkeit einzelner Mitarbeiter stets im Blick. Die Planung von Terminen und Meetings wird deutlich verbessert. Eine zentrale Auswertung der gepflegten Abwesenheitsdaten ersetzt das Führen von Excel-Listen oder die Nutzung sonstiger Programme. Weitere Auswertungen können entweder als Portlets oder in Form von Berichten realisiert werden.

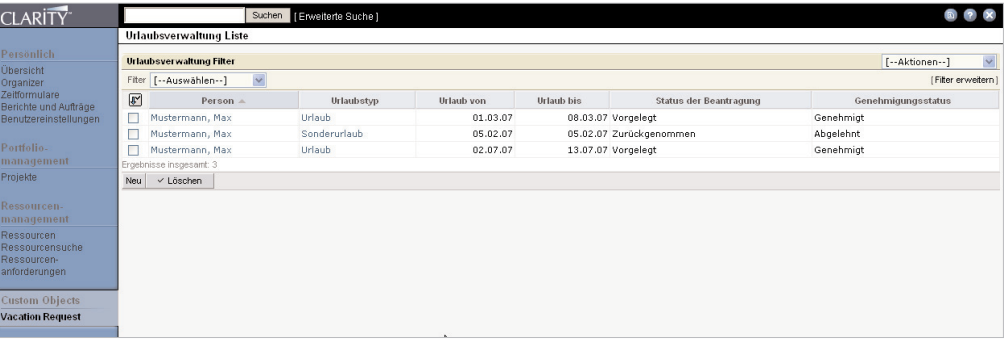

*Die Liste der Urlaubsanträge verschafft den Überblick über den Status der einzelnen Urlaubsanträge.*

#### **Kapazitive Berücksichtigung**

itd vacation gewährleistet die Berücksichtigung von Urlauben und weiteren geplanten Fehlzeiten in der Kapazitätsbetrachtung der einzelnen Ressourcen. Dies kann wahlweise durch einen Eintrag im Clarity Standard-Ressourcenkalender erfolgen oder durch Buchung auf ein sogenanntes administratives Projekt. Bei der Planung in einem administrativen Projekt erscheinen die Urlaube und Fehlzeiten dann automatisch in der Kapazitätsplanung. Bei dem Eintrag in den Ressourcenkalender wird die Grundkapazität der Ressourcen reduziert.

itdesign GmbH Karlstr. 3 72072 Tübingen Deutschland

Tel. +49 7071 3667-60 Fax +49 7071 3667-89 info@itdesign.de

**www.itdesign.de**

itd AddOn für CLARITY – ein Produkt von **CARITY**